# **Laufschrift**

## Zwölf Digits am Flash-Board

Von Wilfried Wätzig

Diese Peripherieschaltung zum 89S8252-Flash-Board stellt eine großformatige Laufschrift mit zehn Zeichen in einem Punktmatrix-Display dar.

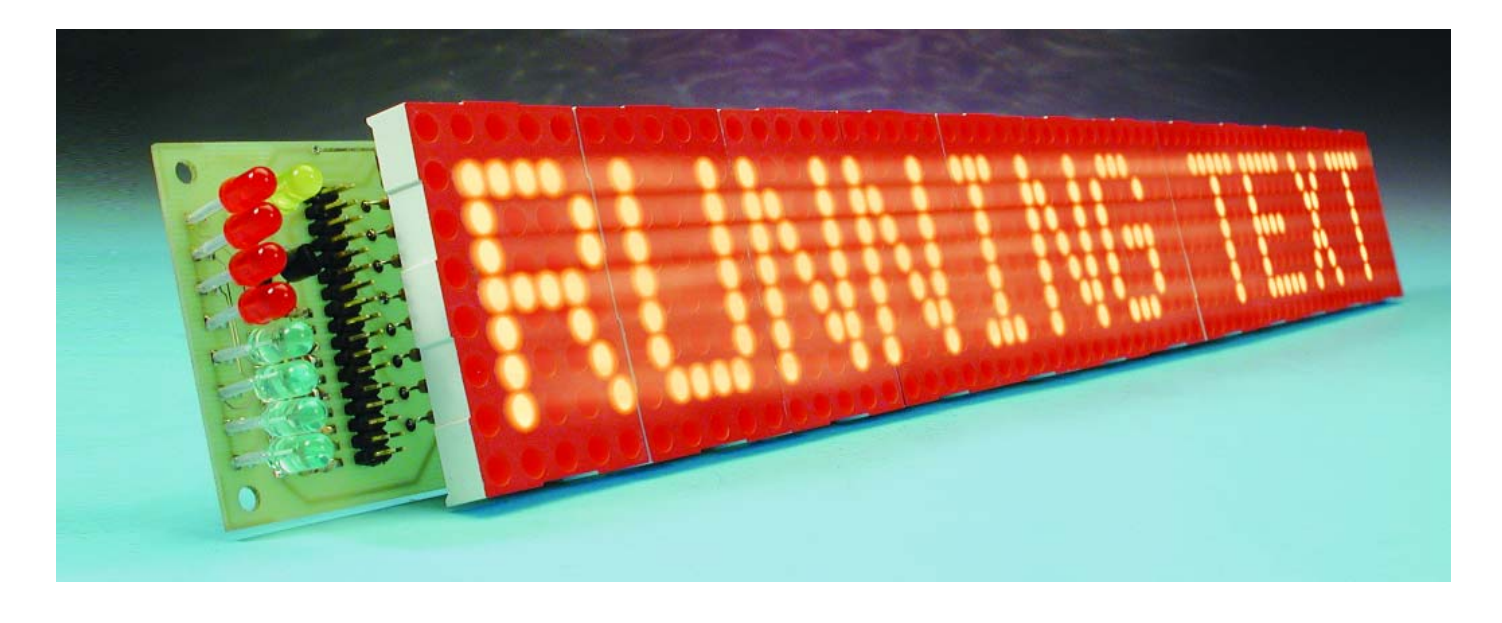

Kommt Ihnen das bekannt vor? Alles schon mal da gewesen? Ja und nein! Bei der Modularen Punktmatrix-Anzeige (Elektor 6/2001) wurde der anzuzeigende Text per RS232- Schnittstelle vom PC in einen 89C2051-Controller geschoben. Dieser Controller hatte die Aufgabe, die Zeichen in Muster für die Matrixmodule zu verwandeln und deren Multiplex-Ansteuerung zu organisieren.

Auf den ersten Blick scheint das Konzept der Schaltung in **Bild 1** gleich. Allerdings sitzt hier die einzige "Intelligenz" in einem separatem Mikrocontroller-System, nämlich dem AT89S8252-Flash-Board. Die Laufschrift mit ihren zwölf Displays (es können zehn Zeichen dargestellt werden) selbst arbeitet völlig passiv. Dennoch gibt es einige bemerkenswerte Details.

Die Bedienung der Laufschrift-Funktionen kann sowohl durch eine direkt angeschlossene PC-Tastatur als auch über die serielle Schnittstelle des Flash-Boards erfolgen. Außerdem ist eine Echtzeituhr DS1302 integriert, die alternierend Datum und Uhrzeit ausgeben kann.

#### **Eingabe**

Die serielle PS/2-Schnittstelle wird zur Eingabe der Zeichen und der Steuercodes verwendet. Die PC-Tastatur wird an K1 angeschlossen und der Scan-Code im FIFO-Speicher 40105 (first in first out) untergebracht. Das Flash-Board liest die Daten in seinem eigenen Rhythmus aus dem Speicher und setzt den Scan-Code in ASCII-Zeichen um. Dabei lässt sich die Zeichenkodierung von deutscher (DE) Tastatur auf englische (EN) umschalten. Die Tastatur-Auswahl wird im höchsten Bit dieser Anzeige (textsel) angezeigt: LED ein bei Tastatur EN.

Alternativ kann die Steuerung auch über die serielle Schnittstelle des Mikroprozessors mit maximal 1200 Baud erfolgen. Die Baudrate kann mit den Jumpern JP2 und JP3 auf 150, 300, 600 und 1200 Baud eingestellt werden. Die Auswahl von Tastatur/Seriell wird durch Jumper JP1 nach dem Reset des Mikroprozessors vorgenommen.

Die darzustellenden Texte werden im EEPROM des Mikrocontrollers ausfallsicher abgelegt. Die 2048 Bytes des EEPROM-Speichers sind in acht Text-Blöcke mit je 240 Byte

### **HOBBY**&FREIZ

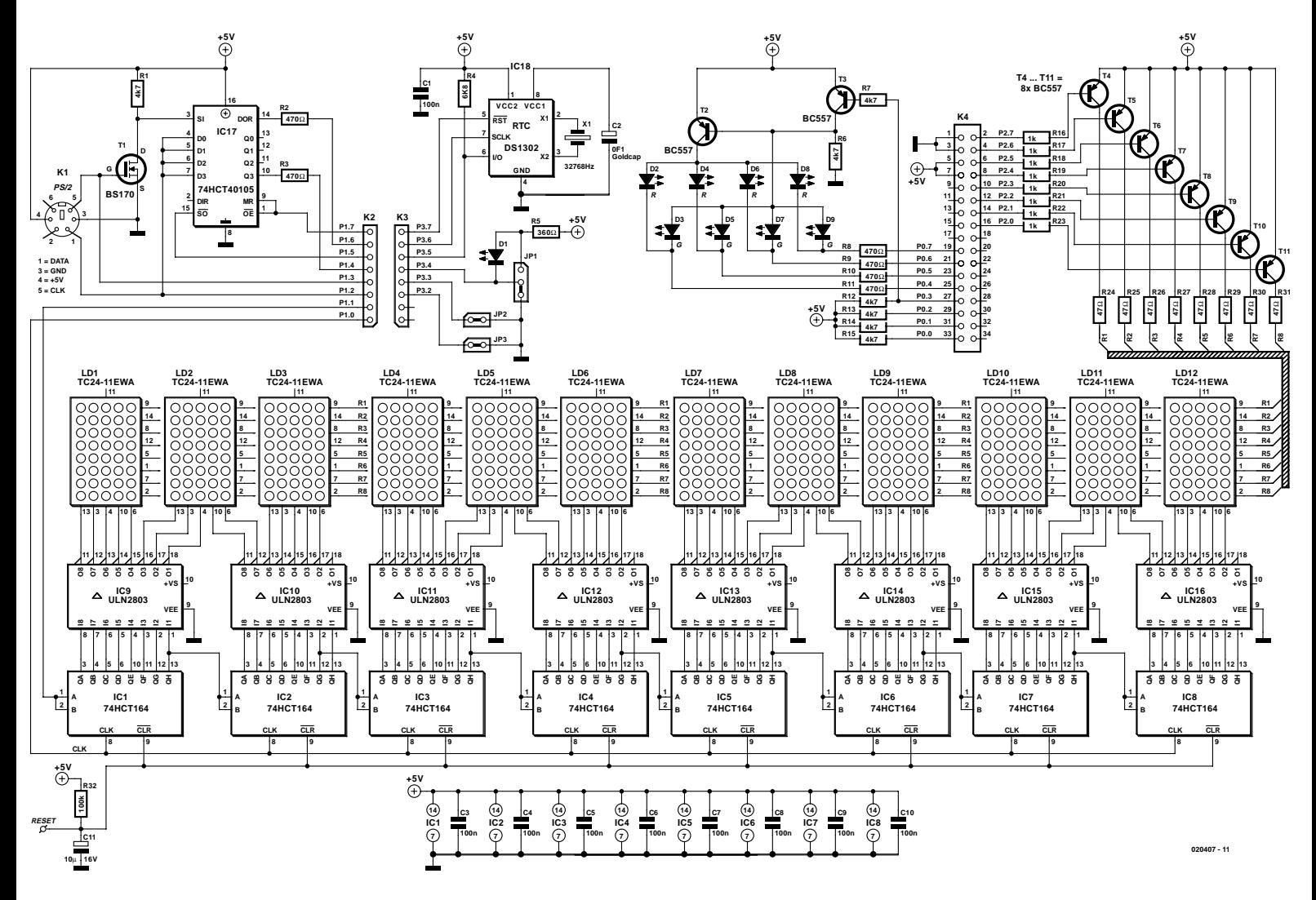

Bild 1. Die Laufschrift mit zwölf Displays und einem 60-stufigen Schieberegister.

aufgeteilt, diese enthalten zwölf Text-Zeilen mit je 20 Zeichen. Zur Orientierung bei der Eingabe werden die Nummer des aktuellen Textblocks im oberen und die Nummer der aktuellen Displayzeile im unteren Nibble der 8-bit-Zustandsanzeige als Binärzahl dargestellt.

#### **Ausgabe**

Das Display besteht aus zwölf Dot-Matrix-Anzeigen mit jeweils 5x8 LEDs. Dies sind summa summarum 60 Spalten mit je acht LEDs. Es können zehn Zeichen (in 5x8-Matrix) mit je einer Spalte Zwischenraum gleichzeitig dargestellt werden. Bei einer solchen Menge von LEDs kommt zur Ansteuerung natürlich nur der Multiplexbetrieb in Frage.

Vom internen RAM werden 120 Byte als Display-Puffer für insgesamt 20 Zeichen genutzt. Mit der InterruptFrequenz von 3600 Hz erfolgt die Ansteuerung einer Spalte in der LED-Zeile. Die Bildwiederhol-Frequenz beträgt somit 60 Hz.

Die Spalteninformation wird vom Controllerboard aus über P1.1 in das aus acht kaskadierten 74HCT164 bestehende Schiebregister getaktet. Das Taktsignal erscheint an P1.0 für alle Schieberegister-ICs gleichzeitig. Ist die Spalteninformation in das Schieberegister getaktet, so wird die darzustellende Zeile über die Treibertransistoren T4...T11 eingeschaltet. Dies nimmt den gesamten Controllerport P2 in Anspruch.

#### **Textverwaltung**

Die Verwaltung der Texte erfolgt über Steuerzeichen. Dazu werden die Funktionstasten F1...F12 und die anderen Sonderzeichen wie CR, Pause, Einfg, Entf und so weiter genutzt.

Die Steuerfunktionen werden über die serielle Schnittstelle mit der Ersatzdarstellung **#x** eingegeben. Das Doppelkreuz **#** leitet die Funktion ein, das folgende Zeichen bestimmt sie. So wird beispielsweise die Funktionstaste F1 durch die Zeichenfolge **#1** ersetzt. Die **Tabelle** gibt eine Zusammenfassung der Steuerzeichen-Eingabe mit deutschen Tastenbezeichnungen.

#### **Schaltung**

Neben dem steuernden Mikroprozessor auf dem Flashboard besteht die zusätzliche Schaltung auf der Display-Platine, die mit drei Flachkabeln angeschlossen wird, aus vier Funktions-Einheiten:

– dem Tastatur-FIFO mit dem 74HCT105 (IC17) zur Eingabe des Scan-Codes. Der Speicher entkoppelt den Tastatur-Takt mit dem Scan-Code-Leseprogramm, das durch die Display-Routine unterbrochen wird. So können keine Bits verloren gehen.

- der Echtzeituhr DS1302 (IC18) mit dem Goldcap Puffer-Kondensator (C2). Bei der Erstbenutzung der Laufschrift-Anzeige muss das Datum und die Uhrzeit der Echtzeituhr eingestellt werden. Dabei empfiehlt es sich, "oben" bei der Jahreinstellung zu beginnen und erst am Ende die Sekunden zu setzen. Der Sekundenspeicher der Echtzeituhr ist nämlich vom Werk aus auf 80 gesetzt, was einem Warte-Modus entspricht. Die Echtzeituhr wird übrigens von einem Goldcap gepuffert, so dass sie weiterläuft, wenn die Versorgungsspannung abgeschaltet wird.
- zwei 4-Bit-LED-Zustands-Anzeigen (D2 ... D9) für Text-Block und Text-Zeile und
- dem Punkt-Matrix-Display (LD1...LD12) mit den Schieberegistern 74HCT174 (IC1...IC8), den Spalten-Strom-Treibern ULN2803 (IC9...IC16) und den Zeilen-Treiber-Transistoren BC557 (T4...T11).

#### **Programm**

Das Programm des Mikrocontrollers kann in drei Abschnitte unterteilt werden., die Initialisierungsphase, die Display-Schleife und die Zeichen-Eingabe-Schleife.

#### **Initialisierung**

Nach dem Einschalten des Mikroprozessors wird über den Reset-Interrupt ein Programmteil zur Initialisierung durchlaufen. Dabei wird die Baudrate für die serielle Schnittstelle (UART des Mikroprozessors) auf die über die Pins P3.2/P3.3 gewählten Werte eingestellt. Der Flag Tastatur/Seriell Jumper JP1) wird gesetzt, ebenso der Display-Puffer (120 Bytes im RAM ab Adresse 080h) und der Display-Zähler.

Anschließend wird die Tastatur auf Scan-Code 3 umgeschaltet, denn in diesem Modus wird nur ein Zeichen beim Tastendruck zurückgesendet, was die Weiterverarbeitung wesentlich vereinfacht.

Auch die Real Time-Clock wird initialisiert, so dass der Gold-Cap-Puffer-Kondensator durch die Betriebsspannung wieder aufgeladen wird. Die Initialisierungsphase endet mit dem Schreiben eines Anfangstexts in den Display- Puffer und dem Einschalten des Interrupts, so dass der Timer0 arbeiten kann.

#### **Display-Schleife**

Die Schleife wird über den Interrupt vom Timer0 alle 277 µs (entspricht 3600 Hz) auf-

Bild 2. Das Platinenlayout in halber Größe.

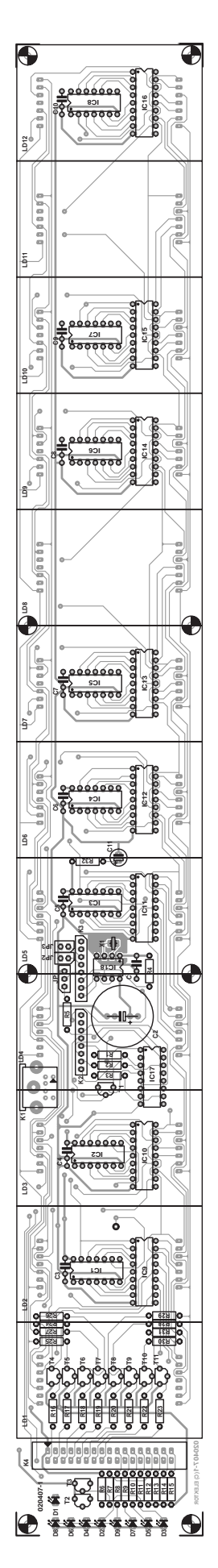

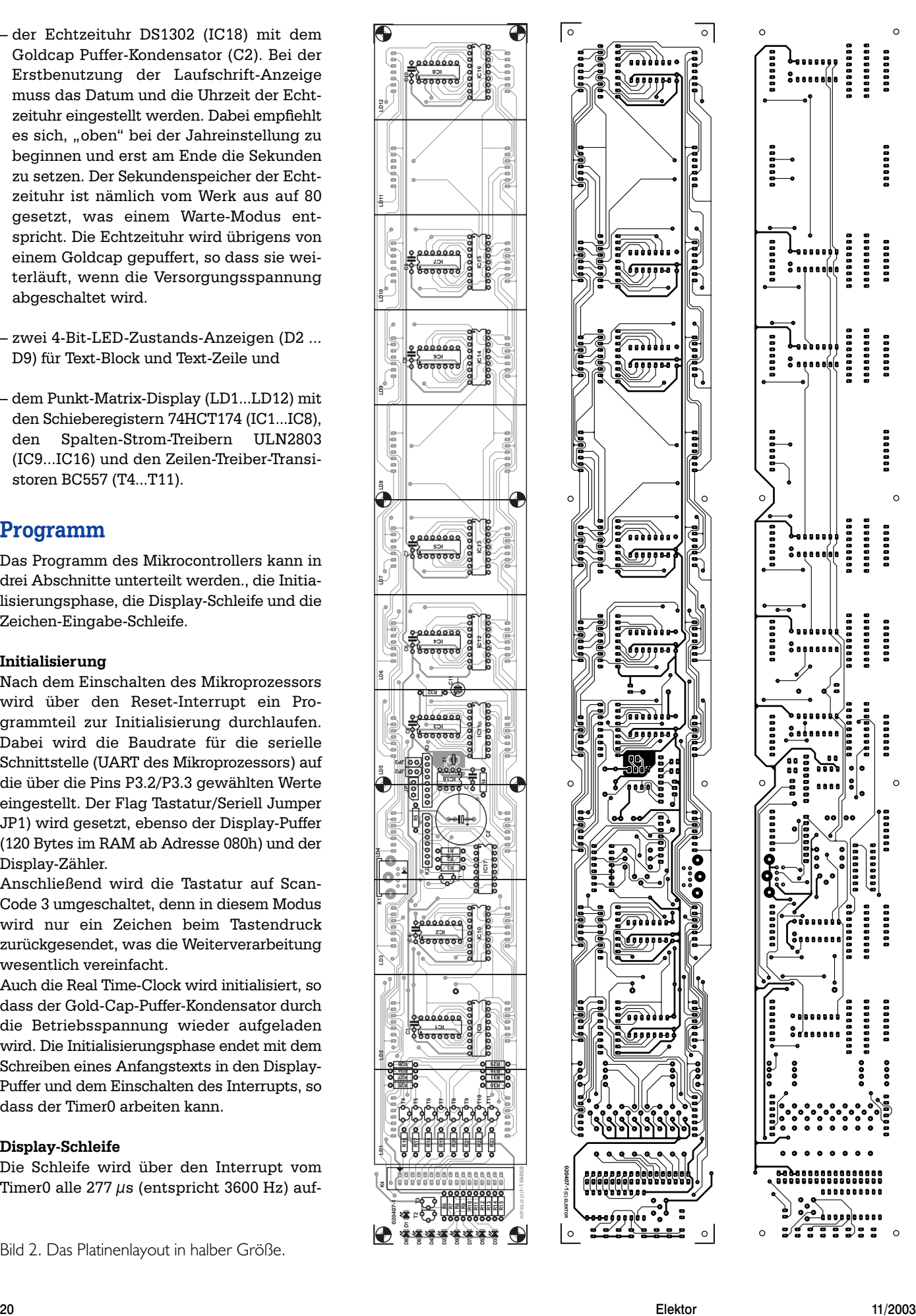

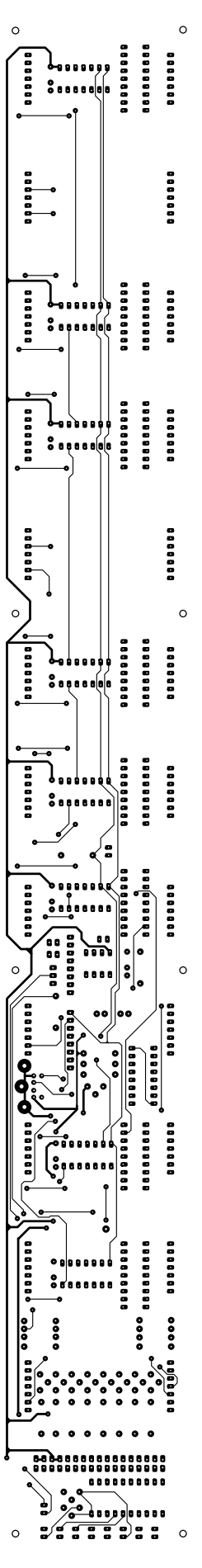

gerufen. Das gesamte Punkt-Matrix-Display wird somit 60 mal in der Sekunde neu geschrieben. Dazu wird das nächste Display-Bytes aus dem RAM bereit gestellt, ein Clock-Impuls für das Schieberegister und die Werte für die LED-Anzeige

#### **Stückliste:**

#### **Widerstände:**

 $RI, R6, R7, R12...R15 = 4k7$ R2,R3,R8...R11 = 470  $\Omega$  $R4 = 6k8$  $R5 = 360$   $\Omega$  $R16...R23 = 1 k$  $R31 = 47 \Omega$  $R32 = 100 k$ 

#### **Kondensatoren:**

 $CI.C3...CI0 = 100 n$ C2 = 0F1/5V5 Goldcap (Panasonic NF, erhältlich z.B. bei Conrad)  $C11 = 10/63$  V stehend

#### **Halbleiter:**

 $DI = LED$  low current, 5 mm gelb  $D2, D4, D6, D8 = LED$  low current, 5 mm rot  $D3, D5, D7, D9 = LED$  low current, 5 mm grün IC1…IC8 = 74HCT164  $IC9...IC16 = ULN2803A$ IC17 = 74HCT40105  $IC18 = DS1302 (Dallas)$  $TI = BS170$  $T2...T11 = BC557B$ 

#### **Außerdem:**

JP1 = 1⋅3-poliger Pfostenverbinder + Jumper JP2,JP3 = 1⋅2-poliger Pfostenverbinder + Jumper K1 = 6-polige Mini-DIN-Buchse für Platinenmontage (PS/2)  $K2,K3 = 1.8$ -poliger Pfostenverbinder  $K4 = 2.17$ -poliger Pfostenverbinder  $LD1...LD12 = 5x8$  Dot-Matrix-Display mit gem. Kathode, 60,8⋅38 mm2 (TC24-11EWA von Kingbright) Controllerprogramm (Source und Hex) auf Diskette EPS 020407- 11 oder Download\*

Platine 020407-1 (siehe www.elektor.de/pcbs/pcbs.htm ) oder Layout-Download\*

\* Downloads bei www.elektor.de/dl/dl.htm erzeugt und schließlich die Signale für Textwechsel, Text-Rollen, Display invers/blinken ausgegeben.

#### **Zeichen-Eingabe-Schleife**

Diese Schleife wartet auf das nächste Zeichen von der Tastatur oder von der seriellen Schnittstelle. Der Scan-Code der Tastatur wird über das FIFO gelesen und über eine Code-Tabelle (tastasc) in ein Steuerbeziehungsweise ASCII-Zeichen gewandelt. Alternativ wird ein ASCII-Zeichen von der seriellen Schnittstelle gelesen. Ein Steuerzeichen wird durch eine Ersatzdarstellung erzeugt.

Bei einem Steuerzeichen (wie RETURN, SHIFT, BACKSPACE) wird über einen Verteiler der zugeordnete Programmteil aufgerufen. Ein ASCII-Zeichen wird in den nächsten freien Speicherplatz des EEPROMs abgelegt und das Zeichen-Image (fünf Bytes) aus einer Tabelle (charimg) in den Display-Puffer im RAM geschrieben.

#### **Platine**

Eine Platine, auf die zwölf große Displays und die Ansteuerelektronik passen soll, ist nicht leicht zu entwerfen und anzufertigen (wer hat schon eine 50 cm breite Ätzküvette?). Aus diesem Grund haben wir ein Layout entworfen, das in **Bild 2** in der Hälfte seiner wahren Größe abgebildet ist. Die doppelseitige und durchkontaktierte Platine ist nicht im Elektor-Service erhältlich, man kann sie aber über den PCBShop (siehe Elektor-Homepage) erstehen oder das Layout downloaden. Die Bestückung der Platine ist dagegen ein Kinderspiel. Die SIL-Verbinder, die Jumperstifte und die Mini-DIN-Buchse werden auf der Platinenunterseite angebracht, die anderen Bauteile auf der Oberseite. Achten Sie darauf, dass keines der Bauteile mehr als etwa 8 mm über die Platinenoberfläche ragt, sonst passen die darüber liegenden Displays nicht mehr in die Fassungen. Der in der Stückliste genannte Goldcap ist gerade einmal 5,5 mm hoch. Wenn für die ICs Fassungen verwendet werden sollen, kommen nur sehr niedrige Exemplare in Betracht.

**HOBBY**&FREIZEIT

(020407)rg

![](_page_3_Picture_580.jpeg)